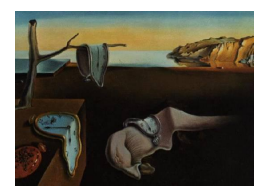

# Journal of Statistical Software

October 2014, Volume 61, Code Snippet 2. <http://www.jstatsoft.org/>

## mdscore: An R Package to Compute Improved Score Tests in Generalized Linear Models

Antonio Hermes M. da Silva-Júnior Universidade Federal do Rio G. do Norte

Damião Nóbrega da Silva Universidade Federal do Rio G. do Norte

Silvia L. P. Ferrari Universidade de S˜ao Paulo

#### Abstract

Improved score tests are modifications of the score test such that the null distribution of the modified test statistic is better approximated by the chi-squared distribution. The literature includes theoretical and empirical evidence favoring the improved test over its unmodified version. However, the developed methodology seems to have been overlooked by data analysts in practice, possibly because of the difficulties associated with the computation of the modified test. In this article, we describe the mdscore package to compute improved score tests in generalized linear models, given a fitted model by the glm() function in R. The package is suitable for applied statistics and simulation experiments. Examples based on real and simulated data are discussed.

Keywords: asymptotic test, Bartlett-type correction, chi-square distribution, Lagrange multiplier test, R, score test.

## 1. Introduction

The Lagrange multiplier or score test [\(Rao](#page-12-0) [1948\)](#page-12-0) is a useful procedure in parametric statistical inference. The score test statistic is based on maximum likelihood estimation theory and one of its attractive features is the requirement of maximization of the likelihood function only under the null hypothesis. The null distribution of the test statistic is usually unknown or not obtained analytically. However, the traditional application of the score test employs the chi-squared distribution as an approximate reference distribution. Although this limiting approximation makes the test simple in practice, it may not yield a valid test procedure when the sample size is not sufficiently large.

One approach to improve the statistical properties of the score test when the sample size is not "large enough" was developed by [Cordeiro and Ferrari](#page-11-0) [\(1991\)](#page-11-0). These authors proposed a general formula to modify the score test statistic using a correction factor that is defined by a second-degree polynomial of the score statistic itself. The correction factor, known as a Bartlett-type correction, is obtained in such a way that the asymptotic error in the approximation between the null distribution of the modified statistic and the chi-squared distribution converges more rapidly to zero, as the sample size increases, than the corresponding error in the chi-squared approximation for the original score statistic. In the context of generalized linear models [\(Nelder and Wedderburn](#page-11-1) [1972;](#page-11-1) [McCullagh and Nelder](#page-11-2) [1989\)](#page-11-2) with known dispersion parameter, a Bartlett-type correction to the score statistic is given by [Cordeiro, Ferrari,](#page-11-3) [and Paula](#page-11-3) [\(1993\)](#page-11-3). Analogous results for generalized linear models with unknown dispersion are given in [Cribari-Neto and Ferrari](#page-11-4) [\(1995\)](#page-11-4). An extension of these works for heteroskedastic generalized linear models, where the dispersion depends on covariates, is addressed by [Cordeiro, Botter, Barroso, and Ferrari](#page-11-5) [\(2003\)](#page-11-5). Another interesting extension is given in [Fer](#page-11-6)[rari and Cordeiro](#page-11-6) [\(1996\)](#page-11-6), where the correction for the score test is derived for exponential family nonlinear models.

The aforementioned references demonstrate both theoretically and empirically better statistical properties for the modified score testing methodology over its original counterpart. Despite this superior performance, the former test has not yet been incorporated into the statistical practice. One possible explanation for this lack of attention might be the difficulties of computation of the terms involved in the factor that defines the modified test statistic. Such terms involve partial derivatives of the mean and variance functions. For a given generalized linear model, i.e., a model with specified linear predictor, variance and link functions, it can be tedious but possible to obtain a set of expressions for the computation of the correction factor using software that allows standard operations with vectors and matrices. However, in the analysis of a particular data set, it is sometimes necessary to try different link functions, or different random components for the data, or to modify the linear predictor. Naturally, each such change may require new expressions to compute the improved test statistic, which may be a quite undesirable approach in practice.

In this article, we describe the R (R [Core Team](#page-12-1) [2014\)](#page-12-1) package mdscore [\(da Silva-Junior](#page-11-7) [and da Silva](#page-11-7) [2014\)](#page-11-7) to produce improved score hypothesis tests for regression coefficients in generalized linear models. The computations follow the theory given by [Cordeiro](#page-11-3) et al. [\(1993\)](#page-11-3) and [Cribari-Neto and Ferrari](#page-11-4) [\(1995\)](#page-11-4), therefore allowing models with known and unknown dispersion parameter. This program is designed to be used in addition to the fit of the model by the glm() function in R. One of the distinguishing features of this program is that the users need not obtain the analytical expressions involved in the computations of the corrected score test. The required computations are performed using vector- and matrix-based operations, where the components of the required vectors and matrices are expressions involving partial derivatives of the mean and variance functions of the specified generalized linear model. This is properly handled by the package because of capabilities in R to work with vectors and matrices and to compute symbolic derivatives. A similar program is described in [da Silva and](#page-11-8) [Cordeiro](#page-11-8) [\(2009\)](#page-11-8) for a correction with the same purpose as here for the likelihood ratio test.

This article is organized as follows: In Section [2,](#page-2-0) we present the theory involved in the computation of the corrected score test statistic. In Section [3,](#page-2-1) we provide some details about the mdscore package and its implementation. In Section [4,](#page-4-0) we present the results of a Monte Carlo simulation experiment in which the package was applied to investigate the properties of the two score statistics. Section [5](#page-6-0) illustrates the use of the program with real data examples. Finally, in Section [6,](#page-10-0) we provide a summary for the article and concluding remarks.

## 2. Theoretical background

<span id="page-2-0"></span>Let us consider the problem of hypothesis testing in generalized linear models. Let  $y_1, \ldots, y_n$ be n independent random variables, with each  $y_l$  having probability density function or probability function

<span id="page-2-3"></span>
$$
f(y; \theta_l, \phi) = \exp[\phi\{y\theta_l - b(\theta_l) + c(y_l)\} + a(y, \phi)],\tag{1}
$$

where  $b(\cdot), c(\cdot)$  and  $a(\cdot, \cdot)$  are known appropriate functions. The mean and the variance of y<sub>l</sub> are  $E(y_l) = \mu_l = \frac{db(\theta_l)}{d\theta_l}$  and  $VAR(y_l) = \phi^{-1}V_l$ , respectively, where  $V_l = \frac{d\mu_l}{d\theta_l}$  is called the variance function, and  $\phi > 0$  is regarded as a precision parameter. The variance function characterizes the distribution. For the normal, gamma, inverse Gaussian, binomial and Poisson distributions we have (omitting index)  $V = 1$ ,  $V = \mu^2$ ,  $V = \mu^3$ ,  $V = \mu(1 - \mu)$ and  $V = \mu$ , respectively. The systematic component of the model is defined by  $d(\mu_l)$  $\eta_l = \boldsymbol{x}_l^{\top} \boldsymbol{\beta}$   $(l = 1, \ldots, n)$ , where  $d(\cdot)$  is a known one-to-one twice differentiable link function,  $\boldsymbol{x}_l^{\top} = (x_{l1}, \ldots, x_{lp})$  is a vector of covariates for the *l*th observation and  $\boldsymbol{\beta} = (\beta_1, \ldots, \beta_p)^{\top}$ is a vector of unknown parameters to be estimated  $(p < n)$ . Let  $\boldsymbol{X} = (\boldsymbol{x}_1, \dots, \boldsymbol{x}_n)^\top$  and assume that it is of full column rank, i.e.,  $rank(X) = p$ . The null hypothesis being tested is  $\mathcal{H}_0: \beta_1 = \beta_1^0$ , which is to be tested against the alternative hypothesis  $\mathcal{H}_1: \beta_1 \neq \beta_1^0$ , where  $\beta$ is partitioned as  $\boldsymbol{\beta} = (\boldsymbol{\beta}_1^\top, \boldsymbol{\beta}_2^\top)^\top$ , with  $\boldsymbol{\beta}_1 = (\beta_1, \dots, \beta_q)^\top$  and  $\boldsymbol{\beta}_2 = (\beta_{q+1}, \dots, \beta_p)^\top$ .

The score statistic, say  $S_R$ , for testing  $\mathcal{H}_0$  versus  $\mathcal{H}_1$  is given in a compact form in Equa-tion (2.3) of [Cordeiro](#page-11-3) *et al.* [\(1993\)](#page-11-3). The limiting null distribution of  $S_R$  is  $\chi_q^2$  with an approximation error of order  $\mathcal{O}(n^{-1})$ . The approximation error can be reduced to  $\mathcal{O}(n^{-3/2})$  if the corrected score statistic,  $S_R^*$ , proposed by [Cordeiro and Ferrari](#page-11-0) [\(1991\)](#page-11-0) is used in place of  $S_R$ :

<span id="page-2-2"></span>
$$
S_R^* = S_R \{ 1 - (\gamma_3 + \gamma_2 S_R + \gamma_1 S_R^2) \},\tag{2}
$$

where  $\gamma_1$ ,  $\gamma_2$  and  $\gamma_3$  are of order  $\mathcal{O}(n^{-1})$ . The multiplying factor is known as a Bartlett-type correction, and it is an extension of the well-known Bartlett correction for the likelihood ratio statistic. The coefficients  $\gamma_1$ ,  $\gamma_2$  and  $\gamma_3$  in [\(2\)](#page-2-2) are given by  $\gamma_1 = A_3 / \{12q(q+2)(q+4)\},\$  $\gamma_2 = (A_2 - 2A_3)/\{12q(q+2)\}\$  and  $\gamma_3 = (A_1 - A_2 + A_3)/\{12q\}$ , where the constants  $A_1, A_2$ and  $A_3$  depend on the cumulants of the derivatives of the log-likelihood function up to the fourth order; see Appendix [A.](#page-13-0)

## 3. Implementation

<span id="page-2-1"></span>The improved score statistic [\(2\)](#page-2-2) considers, as the score test, the estimation of the model parameters only under the null hypothesis. For a particular fitted model, the program applies partial symbolic differentiation and matrix-based operations to compute the coefficients of the Bartlett-type correction required by the improved statistic. These tasks are well handled by R as a result of its capabilities to obtain symbolic derivatives and perform vector or matrix operations through a wide range of functions.

The mdscore package contains a small set of functions. The main function is mdscore(), which yields the score and the corrected score tests of the null hypothesis  $\mathcal{H}_0$ :  $\mathcal{B}_1 = \mathcal{B}_1^0$ against  $\mathcal{H}_1: \beta_1 \neq \beta_1^0$  for model [\(1\)](#page-2-3). The general syntax of mdscore() is as follows:

```
mdscore(fit.model, X1, phi = NULL)
```
where

- fit.model: an object that stores the results of a glm() fit of the model under the null hypothesis  $\mathcal{H}_0: \beta_1 = \beta_1^0$ , as described in Section 2;
- X1: the matrix with the columns of the model matrix  $X$  that correspond to the coefficients specified in the null hypothesis;
- phi: the precision parameter  $\phi$ .

Some remarks about these arguments follow.

 The object fit.model is obtained using the usual options passed to the glm() function. For example, consider a generalized linear model for a response variable  $\gamma$  with mean  $\mu$ and linear predictor

$$
d(\mu) = \beta_0 + \beta_1 x_1 + \beta_2 x_2 + \beta_3 x_3 + \beta_4 x_4 + \beta_5 x_5,
$$

where  $x_1, x_2, \ldots, x_5$  are explanatory variables and  $\beta_0, \beta_1, \ldots, \beta_5$  are regression coefficients. If we wish to test  $\mathcal{H}_0 : \beta_4 = \beta_5 = 0$ , then

```
fit.model \leq \frac{1}{x} \left(\frac{y}{x} + x^2 + x^3\right), data = dataset,
  family = family -name('link'))
```
where dataset is the object containing the data and family-name("link") is the R specification of the model random component and the link function d. If the test of interest is  $\mathcal{H}_0 : \beta_1 = 2, \beta_3 = -3$ , one could use

```
fit.model \leq \frac{1}{x} \left( y \right) \leq \frac{x}{2} + \frac{x}{4} + \frac{x}{5} + \frac{x}{5} \leq \frac{x}{2} \leq \frac{x}{2} + \frac{x}{5} \leq \frac{x}{2} + \frac{x}{5} \leq \frac{x}{2} + \frac{x}{5} \leq \frac{x}{2} + \frac{x}{5} \leq \frac{x}{2} + \frac{x}{5} \leq \frac{x}{2} + \frac{x}{5} \data = dataset, family = family-name("link"))
```
where the purposes of the offset () function are to fix the terms  $2 * x1$  and  $-3 * x3$ with known coefficients equal to one and conform the estimation of the model parameters to the null hypothesis.

 One way to obtain the matrix X1 is to first extract the model matrix from the glm() fit of the full model and then choose the columns that correspond to  $H_0$ . For example, consider again the test of  $\mathcal{H}_0 : \beta_4 = \beta_5 = 0$ . The commands are:

```
fit.full <- glm(y \, | \, x1 + x2 + x3 + x4 + x5, \text{ data = dataset},family = family-name("link"))
X \leftarrow model.matrix(fit.full)X1 \leftarrow X[, \ c(5, 6)
```
Another method is to apply the model.matrix() function directly to the explanatory variables, i.e.,

 $X1$  <- model.matrix( $\tilde{x}$  x4 + x5 - 1, data = dataset)

The -1 in the formula passed to model.matrix() prevents the addition of a column of ones into the matrix, which would be the case if  $\beta_0 = 0$  was part of the null hypothesis:

- If the precision parameter is known, e.g., in a binomial, Poisson or exponential generalized linear model, it must be supplied in the place of NULL in the option phi = NULL of the mdscore() function. If  $\phi$  is not informed, the value NULL is passed to the function and the theory is implemented with the maximum likelihood estimate of  $\phi$ . When the Gamma family is specified in fit.model, the program uses the maximum likelihood estimate of  $\phi$  provided by the R package **MASS** [\(Venables and Ripley](#page-12-2) [2002\)](#page-12-2), which must be installed beforehand.
- When the family argument in the glm() object passed to fit.model is binomial, then the function mdscore() will produce the correct score and the improved score tests when the response variable is either 0 or 1. The situation in which the data are independent binomials based on  $m > 1$  trials is not currently implemented.

The function mdscore() returns the following list of values:

- Sr: the value of the score statistic;
- Srcor: the value of the modified score statistic;
- coef: a vector with the coefficients  $A_1$ ,  $A_2$  and  $A_3$ ;
- n: the total sample size;
- **df**: the number of degrees of freedom of the chi-squared approximations for the tests;
- phi: the precision parameter used in the computations.

Although one can easily extract Sr and Srcor from an object obj containing the results from a call to mdscore(), a cleaner summary is produced by the function summary( $obj$ ), e.g., as

```
obj <- mdscore(fit.model, X1, phi = NULL)
summary(obj)
```
When the value of the score statistic is too large, the value of the improved test statistic may become negative. This is due to the quadratic form of the adjustment made. In such cases, the mdscore() function provides a warning message.

We illustrate the use of the functions in the package with some practical examples in Section [5.](#page-6-0)

## 4. Simulation experiment

<span id="page-4-0"></span>In this section, we apply the **mdscore** package in a simulation experiment to compare the finite sample properties of the score  $(S_R)$  and modified score  $(S_R^*)$  test statistics under three different generalized linear models. Such an experiment is useful for checking that differences in the two tests are due to the adjustment made to the score statistics and not because of any violation of the model assumptions. To demonstrate the practical value of the two tests, we compare their properties with those of the Wald and likelihood ratio (LR) tests because they also use a chi-square reference distribution. The computation of the Wald and LR tests was made by using specific functions added to the package. Code to reproduce the experiment is provided in the supplementary material.

The experiment considered the three continuous models  $y_l \sim N(\mu_l, \phi^{-2}), y_l \sim \text{Gamma}(shape =$  $\phi, scale = \mu_l/\phi$  and  $y_l \sim \text{InverseGaussian}(\mu_l, \phi), l = 1, 2, ..., n$ . We took the following systematic component for the models

<span id="page-5-0"></span>
$$
d(\mu_l) = \eta_l = \beta_1 + \beta_2 x_{l2} + \beta_3 x_{l3} + \beta_4 x_{l4} + \beta_5 x_{l5} + \beta_6 x_{l6},\tag{3}
$$

where  $d(\cdot)$  was given by the *identity* (normal model), log (gamma model) and *inverse* (inverse Gaussian model) transformations and the values of the explanatory variables were generated from the Gamma(shape = 2, scale = 0.2) distribution.

For each model of interest, we generated 30,000 independent samples of sizes  $n = 20,30$ and 40 for the response variable keeping the values of the explanatory variables fixed. The parameter  $\phi$  was equal to 4 for the normal model and 40 for the other two models. For each sample size, the linear predictor was restricted to conform to the null hypothesis  $H_0$ :  $\beta_2$  $\beta_3 = \beta_4 = 0$  and the non-null parameters  $(\beta_1, \beta_5, \beta_6)$  were taken as  $(20, 10, 10)$ ,  $(2, 1, 1)$  and  $(2/15, 1/15, 1/15)$  for the normal, gamma and inverse Gaussian models, respectively. The observations of the inverse Gaussian distribution were generated using the rinv.gaussian() function from the VGAM package [\(Yee and Wild](#page-12-3) [1996;](#page-12-3) [Yee](#page-12-4) [2010\)](#page-12-4). For each generated sample, the four test statistics  $S_R$ ,  $S_R^*$ , Wald and LR were computed. The  $S_R$  and  $S_R^*$  statistics required the maximum likelihood estimates of the regression coefficients and the precision parameter  $\phi$  under the model restricted by  $H_0$ . The Wald and LR statistics also required the maximum likelihood estimates of  $\beta_1, \ldots, \beta_6$  and  $\phi$  under the unconstrained model. The values of the four statistics were compared with the  $1-\alpha$  quantile of the chi-square distribution with three degrees of freedom, with nominal significance levels  $\alpha = 0.10, 0.05,$  and 0.01.

Table [1](#page-6-1) gives the type I error rates (null rejection rates) of the four tests. For all three models and sample sizes, the results show that the Wald and LR tests have much higher rejection rates than the score test for all significance levels considered. For instance, under the normal model, the rates corresponding to the 5% nominal level are 18.8% (Wald), 12.9% (LR) and 6.5% (score), for  $n = 20$ , and 10.4% (Wald), 8.1% (LR) and 5.9% (score), for  $n = 40$ . Under the gamma model, the same rates are  $19.0\%$  (Wald),  $13.1\%$  (LR) and 6.6% (score), for  $n = 20$ , and 10.5% (Wald), 8.2% (LR) and 5.8% (score), for  $n = 40$ . The null rejection rates under the inverse Gaussian model are  $21.2\%$  (Wald),  $12.3\%$  (LR) and  $6.9\%$  (score), for  $n = 20$ , and 11.8% (Wald), 7.5% (LR) and 5.9% (score), for  $n = 40$ . The performances of these three tests improve as the sample increases, but the Wald and LR test seem to require a larger sample size than the score test to produce rejection rates near the nominal level.

The last column of Table [1](#page-6-1) gives the rejection rates of the modified score test. It is seen that these rates are generally closer to the nominal levels than the rejection rates of the score test. Consider for example the case of  $n = 20$  and nominal level 10%. The correction to the score statistic reduces the type I error rate from 14.2% to 10.2% in the normal model, from 14.3% to 10.3% in the gamma model and from 14.6% to 11.6% in the inverse Gaussian model. For the same sample size with the nominal level of 5%, the reductions in the type I error rates for the normal, gamma and inverse Gaussian models are from 6.5% to 4.8%, 6.6% to 5.0% and 6.9% to 5.5%, respectively. Smaller changes are observed in most cases when  $\alpha = 0.01$ .

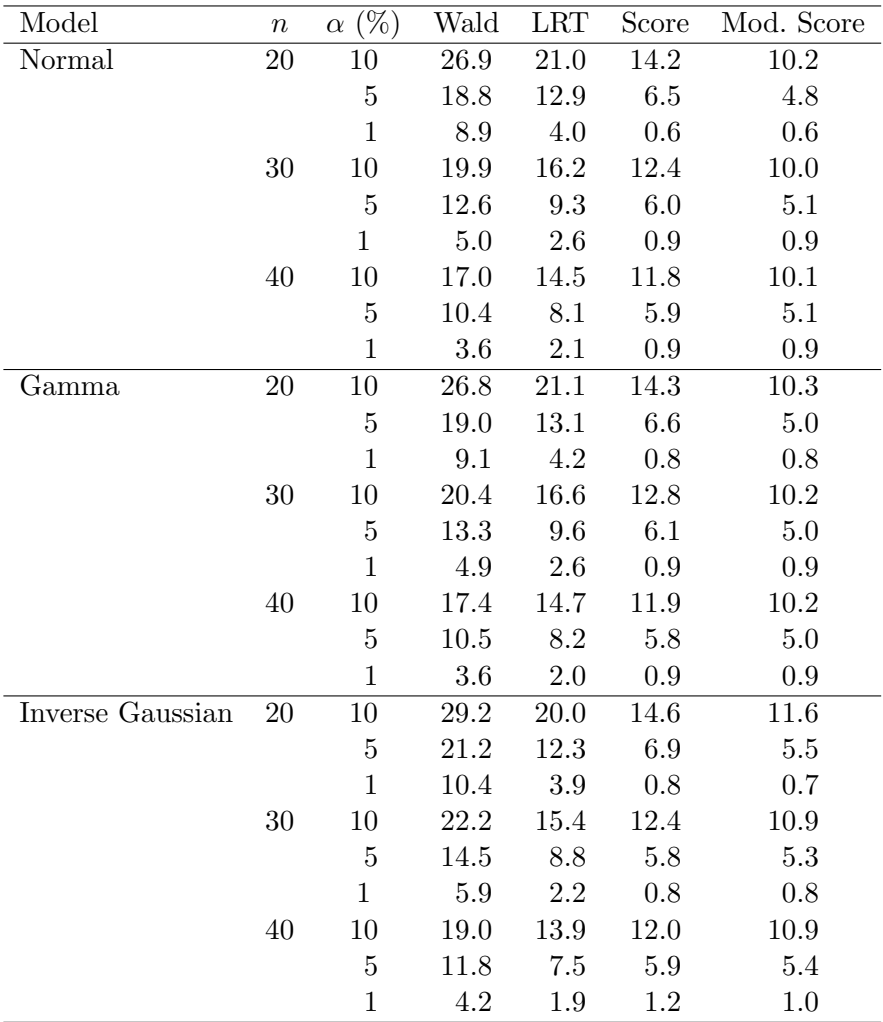

<span id="page-6-1"></span>Table 1: Type I error rates of four statistics to test the hypothesis that  $\beta_2 = \beta_3 = \beta_4 = 0$  in  $(3)$  based on 30,000 samples of size n from three generalized linear models.

## 5. Applications

<span id="page-6-0"></span>We now provide two examples to illustrate the use of the **mdscore** package with real data. The first example is based on a gamma model fitted to a dataset with 34 observations. The second example illustrates the application of the inverse Gaussian distribution to a dataset with 30 observations. The results in each example can be reproduced with code available in the supplementary material. Before running this code, it is necessary to first load the **mdscore** package.

R> library("mdscore")

#### 5.1. A gamma model with log-link

[Ramsey and Schafer](#page-11-9) [\(2013\)](#page-11-9) discuss a controlled experiment to test a disruption mechanism of the blood-brain barrier system. In this experiment, a set of 34 rats was initially inoculated with brain-tumor cancer cells. In periods varying from 9 to 11 days post inoculation, half of the animals were infused with a barrier disruption solution (BD) and the other half with a control solution (NS). After receiving a therapeutic antibody treatment, the rats were sacrificed and the amounts of antibody in the brain tumor and liver were determined. The data are available in the R package Sleuth3 [\(Ramsey, Schafer, Sifneos, and Turlach](#page-11-10) [2013\)](#page-11-10) under the name "case1102". The variables in this dataset are Brain (brain tumor count, per gm), Liver (liver count, per gm), Time (time of sacrifice after the therapeutic antibody treatment, in hours), *Treatment* (treatment received, BD or NS), *Days* (number of days between inoculation and the treatment administration),  $Sex$  (sex of the rat), Weight (rat initial weight, in grams), Loss (rat weight loss, in grams) and Tumor (tumor weight, in  $10^{-4}$  grams). We can read this dataset by using the code

```
R> data("case1102", package = "Sleuth3")
R> d <- transform(case1102, TLrat = Brain / Liver, Ltime = log(Time),
    Lwrat = log((Weight + Loss) / Weight),+ Treat = factor(Treatment == "BD", labels = c("NS", "BD")))
```
where we added the ratio between the concentrations of antibody in the brain and in the liver  $(TLrat)$ , the logarithm of the sacrifice time (Ltime), the logarithm of the ratio of the rat final weight to its initial weight (Lwrat) and a reformatted treatment variable.

Suppose  $Y_{ijk}$  denotes the value of a variable Y for the kth observation under the *i*th treatment, where  $i=0$  ("NS"), 1 ("BD"), and the jth sacrifice time,  $j = 1$  (0.5 h), 2 (3 h), 3 (24 h) and 4 (72 h). Using the ratio of antibody concentrations as the response variable, one regression model that can applied to these data considers

<span id="page-7-0"></span>
$$
TLrat_{ijk} \stackrel{\text{ind}}{\sim} \text{Gamma}(scale = \mu_{ij}/\phi, shape = \phi), \tag{4}
$$

where

$$
\log \mu_{ij} = \beta_1 + \beta_2 L \text{time}_{ij} + \beta_3 I \text{ (Treat}_{ij} = \text{``BD''}) + \beta_4 I \text{ (Treat}_{ij} = \text{``BD''}) * L \text{time}_{ij} +
$$
  

$$
\beta_5 Days_{ij} + \beta_6 I \text{ (Sex}_{ij} == \text{``Male''}) + \beta_7 L w \text{rat}_{ij} + \beta_8 \text{ T} \text{um} \text{or}_{ij} +
$$
  

$$
\beta_9 I \text{ (Treat}_{ij} = \text{``BD''}) * L w \text{rat}_{ij}, \qquad i = 0, 1, j = 1, 2, 3, 4
$$

and  $\phi > 0$ . A summary of the fit of this model by maximum likelihood estimation is obtained by running

```
R> fitf <- glm(TLrat \tilde{ } Ltime * Treat + Days + Sex + Lwrat + Tumor +
+ Treat * Lwrat, data = d, family = Gamma("log"))
R> library("MASS")
R> summary(fitf, dispersion = gamma.dispersion(fitf))
R> gamma.shape(fitf)
```
The maximum likelihood estimates and standard errors of the nine regression coefficients and the estimate of the shape parameter of the model are given in Table [2.](#page-8-0) Figure [1](#page-8-1) shows a normal quantile-quantile plot of the deviance residuals of the fitted model. This plot indicates that the gamma distribution is a reasonable random component for the model.

Suppose we are interested in the test of no interaction between the treatment and the logarithm of the ratio of the rat final weight to its initial weight, that is  $H_0$ :  $\beta_9 = 0$ . The commands to obtain the score and modified score statistics are

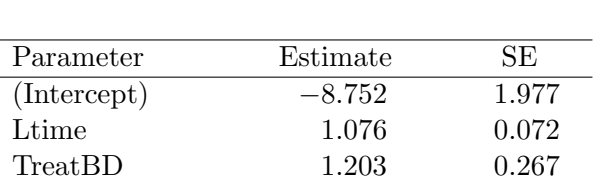

Days 0.473 0.200 SexMale 0.114 0.249 Lwrat 7.359 8.621 Tumor 0.001 0.001 Ltime:TreatBD  $-0.036$  0.086 TreatBD:Lwrat −24.707 10.012

| $-$ | $\sim$ $\sim$ $\sim$ $\sim$ |
|-----|-----------------------------|
|     |                             |

Table 2: Maximum likelihood estimates for the parameters of model [\(4\)](#page-7-0).

<span id="page-8-0"></span>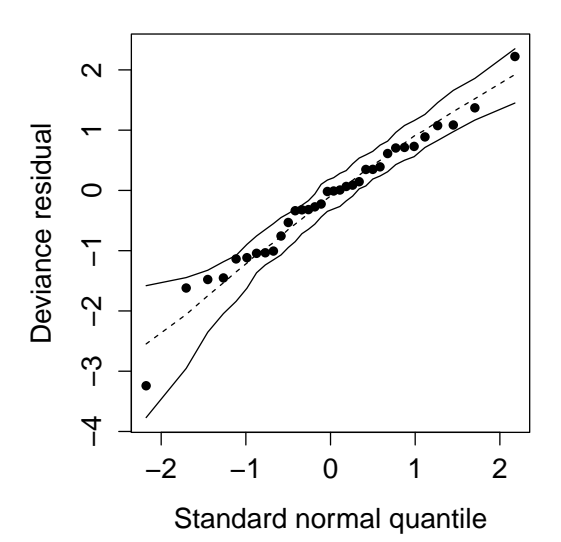

<span id="page-8-1"></span>Figure 1: Normal quantile-quantile plot with an envelope for the deviance residuals of model [\(4\)](#page-7-0).

```
R > X \leftarrow model.matrix(fift)R> fit0 <- glm(TLrat \tilde{ } Ltime * Treat + Sex + Lwrat + Tumor + Days,
+ data = d, family = Gamma("log"))
R> test <- mdscore(fit0, X1 = X[, 9], phi = NULL)
R> summary(test)
```
The results are shown in Table [3,](#page-9-0) which also presents the Wald and LR tests for the same hypothesis. These statistics and  $p$  values for the two tests can be obtained by

```
R> wald.test(fitf, terms = 9)
R > 1r.test(fitt1 = fit0, fit2 = fitf)
```
These results can be interpreted based on the findings in the simulation experiment in Sec-tion [4.](#page-4-0) The Wald test has the lowest  $p$  value, followed by the LR test that has the second lowest  $p$  value, because these tests tend to be more liberal than the score test. The score test

|                                    | Wald | LR | Score Mod. Score |
|------------------------------------|------|----|------------------|
| Statistic 6.0897 5.2293 4.3808     |      |    | 3.7226           |
| p value $0.0136$ $0.0222$ $0.0363$ |      |    | 0.0537           |

<span id="page-9-0"></span>Table 3: Four statistical tests of the hypothesis  $H_0$  :  $\beta_9 = 0$  in model [\(4\)](#page-7-0). The p values were computed using the chi-square distribution with one degree of freedom as the reference distribution.

still rejects the null hypothesis of no interaction at the 0.05 level, but after the correction the conclusion is reversed.

#### 5.2. An inverse Gaussian model

As a second example, we take the data from a  $5 \times 2$  factorial experiment given by [Ostle](#page-11-11) [and Mensing](#page-11-11) [\(1963\)](#page-11-11). It is of interest to investigate how the impact strength of an insulating material is affected by the lot (I, II, III, IV, V) of the material and the type of specimen cut (lengthwise and crosswise). The experiment was replicated ten times, but for the purposes of illustrating the behavior of the test statistics under a smaller sample size, we randomly selected three replicates in each of the ten cells of this factorial experiment. The resulting dataset is stored in the object strength and the column y in this object refers to the impact strength observations.

An earlier analysis of the original dataset is given in [Shuster and Miura](#page-12-5) [\(1972\)](#page-12-5). In our analysis, we consider that the impact strength measurements of a given replicate corresponding to the ith cut and jth lot are independently distributed as inverse Gaussian distributions with means  $\mu_{ij}$  and a fixed dispersion parameter. Suppose the linear predictor in the inverse link scale corresponds to the two-way interaction model

<span id="page-9-1"></span>
$$
\mu_{ij}^{-1} = \tau_0 + \tau_i + \beta_j + (\tau \beta)_{ij}, \qquad i = 1, 2, j = 1, 2, \dots, 5,
$$
 (5)

where  $\tau_1 = 0$ ,  $\beta_1 = 0$ , and  $(\tau \beta)_{11} = \cdots = (\tau \beta)_{15} = (\tau \beta)_{21} = 0$ . This model can be fitted by the commands

```
R> fitf <- glm(y \text{ cm} t * lot, data = strength,+ family = inverse.gaussian("inverse"))
R> summary(fitf)
```
The adequacy of this model for the data is supported by the normal quantile-quantile plot of the deviance residuals given in Figure [2.](#page-10-1)

To test the hypothesis of no interaction between the two factors, that is  $\mathcal{H}_0$  :  $(\tau \beta)_{22}$  =  $(\tau \beta)_{23} = (\tau \beta)_{24} = (\tau \beta)_{25} = 0$ , we first construct the model matrix

```
R> X \leq model.matrix(fit.model, data = strength)R> fit0 <- glm(y \tilde{ } cut + lot, data = strength,
+ family = inverse.gaussian("inverse"))
```
Inspecting the matrix X, it is observed that the interaction terms being tested in the null hypothesis are in columns 7 to 10. Therefore, the score and modified score tests are computed using

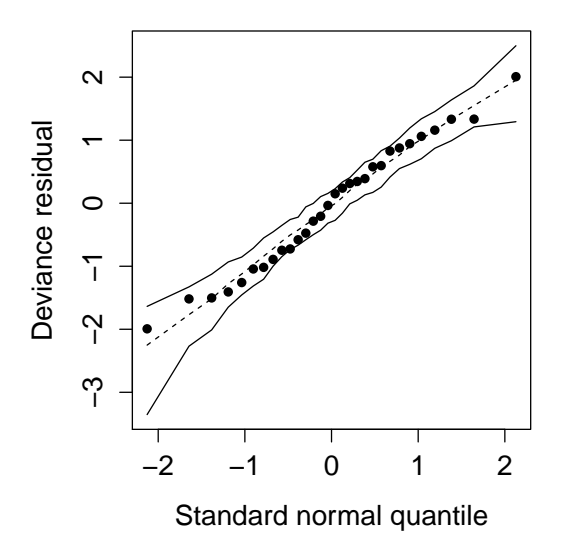

<span id="page-10-1"></span>Figure 2: Normal quantile-quantile plot with envelope for the deviance residuals of model [\(5\)](#page-9-1).

|         | Wald                            | LR.                        | Score | Mod. Score |
|---------|---------------------------------|----------------------------|-------|------------|
|         | Statistic 10.5518 8.9572 7.6889 |                            |       | 6.4179     |
| p value |                                 | $0.0321$ $0.0622$ $0.1037$ |       | 0.1700     |

<span id="page-10-2"></span>Table 4: Four statistical tests of the hypothesis  $\mathcal{H}_0$  :  $(\tau \beta)_{22} = (\tau \beta)_{23} = (\tau \beta)_{24} = (\tau \beta)_{25} = 0$ in model  $(5)$ . The p values were computed using the chi-square distribution with four degrees of freedom as the reference distribution.

 $R$ > test <- mdscore(fit0,  $X1 = X[,$  7:10]) R> summary(test)

The Wald and LR are easily computed with the functions

```
R> wald.test(fitf, terms = 7:10)
R> 1r.test(fitt1 = fit0, fit2 = fitf)
```
The results of the four tests are shown in Table [4.](#page-10-2) The Wald test suggests rejecting the null hypothesis at the 0.05 significance level, which is contrary to the other three tests. However, the ordering of the four statistics is consistent with those observed in the experiment in Section [4.](#page-4-0) Therefore, it seems sensible to conclude that the correction here not only helps support the conclusions of the LR and score tests but also presents much weaker evidence to reject  $H_0$ .

## 6. Concluding remarks

<span id="page-10-0"></span>The R package mdscore computes improved score tests in the context of generalized linear models. The user does not need to develop expressions for the modified test statistic, as the program computes them automatically. The program basically requires the fit of the model under the null hypothesis by the glm() function and the model matrix associated with the parameters in the null hypothesis. One of the advantages of the package is the use of the R resources to handle symbolic differentiation to compute the derivatives that are necessary by adjustment theory. In addition to the modified score test, the program also computes the original score test and the corresponding  $p$  values, using the chi-square as the reference distribution. These summaries are useful in practice and can be used to compare the properties of the modified and original tests, such as type I error probabilities, in finite samples.

## References

- <span id="page-11-5"></span>Cordeiro GM, Botter DA, Barroso LP, Ferrari SLP (2003). "Three Corrected Score Tests for Generalized Linear Models with Dispersion Covariates." Statistica Neerlandica, 57(4), 391–409.
- <span id="page-11-0"></span>Cordeiro GM, Ferrari SLP (1991). "A Modified Score Test Statistic Having Chi-Squared Distribution to Order  $n^{-1}$ ." *Biometrika*, **78**(3), 573–582.
- <span id="page-11-3"></span>Cordeiro GM, Ferrari SLP, Paula GA (1993). "Improved Score Tests for Generalized Linear Models." *Journal of the Royal Statistical Society B*, **55**(3), 661–674.
- <span id="page-11-4"></span>Cribari-Neto F, Ferrari SLP (1995). "Second Order Asymptotics for Score Tests in Generalised Linear Models." Biometrika, 82(2), 426–432.
- <span id="page-11-8"></span>da Silva DN, Cordeiro GM (2009). "A Computer Program to Improve LR Tests for Generalized Linear Models." Communications in Statistics – Simulation and Computation, 38(10), 2184–2197.
- <span id="page-11-7"></span>da Silva-Junior AHM, da Silva DN (2014). mdscore: Improved Score Tests for Generalized Linear Models. R package version 0.1-2, URL [http://www.R-project.org/package=](http://www.R-project.org/package=mdscore) [mdscore](http://www.R-project.org/package=mdscore).
- <span id="page-11-6"></span>Ferrari SLP, Cordeiro GM (1996). "Corrected Score Tests for Exponential Family Nonlinear Models." Statistics & Probability Letters,  $26(1)$ , 7-12.
- <span id="page-11-12"></span>Harris P (1985). "An Asymptotic Expansion for the Null Distribution of the Efficient Score Statistic." Biometrika, 72(3), 653–659.
- <span id="page-11-2"></span>McCullagh P, Nelder JA (1989). Generalized Linear Models. Chapman & Hall/CRC, London.
- <span id="page-11-1"></span>Nelder JA, Wedderburn RWM (1972). "Generalized Linear Models." Journal of the Royal Statistical Society A, 135(3), 370–384.
- <span id="page-11-11"></span>Ostle B, Mensing RW (1963). Statistics in Research: Basic Concepts and Techniques for Research Workers. Iowa State University Press, Ames.
- <span id="page-11-9"></span>Ramsey FL, Schafer DW (2013). The Statistical Sleuth: A Course in Methods of Data Analysis. 3rd edition. Brooks/Cole Cengage Learning, Australia.
- <span id="page-11-10"></span>Ramsey FL, Schafer DW, Sifneos J, Turlach BA (2013). **Sleuth3**: Data Sets from Ramsey and Schafer's 'Statistical Sleuth (3rd ed)'. R package version 0.1-6, URL [http://CRAN.](http://CRAN.R-project.org/package=Sleuth3) [R-project.org/package=Sleuth3](http://CRAN.R-project.org/package=Sleuth3).
- <span id="page-12-0"></span>Rao CR (1948). "Large Sample Tests of Statistical Hypotheses Concerning Several Parameters with Applications to Problems of Estimation." Mathematical Proceedings of the Cambridge Philosophical Society, 44(1), 50–57.
- <span id="page-12-1"></span>R Core Team (2014). R: A Language and Environment for Statistical Computing. R Foundation for Statistical Computing, Vienna, Austria. URL <http://www.R-project.org/>.
- <span id="page-12-5"></span>Shuster JJ, Miura C (1972). "Two-Way Analysis of Reciprocals." Biometrika, 59(2), 478–481.
- <span id="page-12-2"></span>Venables WN, Ripley BD (2002). Modern Applied Statistics with S. 4th edition. Springer-Verlag, New York. URL <http://www.stats.ox.ac.uk/pub/MASS4>.
- <span id="page-12-4"></span>Yee TW (2010). "The **VGAM** Package for Categorical Data Analysis." Journal of Statistical Software, 32(10), 1–34. URL <http://www.jstatsoft.org/v32/i10/>.
- <span id="page-12-3"></span>Yee TW, Wild CJ (1996). "Vector Generalized Additive Models." Journal of Royal Statistical Society B, 58(3), 481–493.

## A. Technical material

<span id="page-13-0"></span>Consider a parametric model indexed by an unknown k-vector parameter  $\theta$  and let  $\ell(\theta)$  be the log-likelihood function. The parameter  $\theta$  is partitioned as  $\theta = (\theta_1^\top, \theta_2^\top)^\top$ , the dimensions of  $\theta_1$  and  $\theta_2$  being q and  $k - q$ , respectively. The interest lies in testing the composite null hypothesis  $H_0: \theta_1 = \theta_1^0$  against  $H_1: \theta_1 \neq \theta_1^0$ , where  $\theta_1^0$  is a specified vector. Let  $U_\theta$  and  $K_\theta$ denote the score function and the Fisher information matrix for  $\theta$ , respectively. The partition for  $\theta$  induces the corresponding partitions

$$
\boldsymbol{U}_{\boldsymbol{\theta}} = (\boldsymbol{U}_1^\top, \boldsymbol{U}_2^\top)^\top, \quad \boldsymbol{K}_{\boldsymbol{\theta}} = \begin{pmatrix} \boldsymbol{K}_{11} & \boldsymbol{K}_{12} \\ \boldsymbol{K}_{21} & \boldsymbol{K}_{22} \end{pmatrix}, \quad \boldsymbol{K}_{\boldsymbol{\theta}}^{-1} = \begin{pmatrix} \boldsymbol{K}^{11} & \boldsymbol{K}^{12} \\ \boldsymbol{K}^{21} & \boldsymbol{K}^{22} \end{pmatrix},
$$

where  $\mathbf{K}_{\theta}^{-1}$  is the inverse of  $\mathbf{K}_{\theta}$ . Let  $\widetilde{\theta} = (\theta_1^{0\top}, \widetilde{\theta}_2^{\top})^{\top}$  denote the maximum likelihood estimator of  $\theta$  under  $\mathcal{H}_0$ . The Rao score statistic  $(S_R)$  for testing  $\mathcal{H}_0$  versus  $\mathcal{H}_1$  is given by  $S_R =$  $\widetilde{\mathbf{U}}_1^{\top} \widetilde{\mathbf{K}}^{11} \widetilde{\mathbf{U}}_1$ , where a tilde indicates evaluation at  $\widetilde{\theta}$ . The limiting distribution of  $S_R$  is  $\chi_q^2$ under  $\mathcal{H}_0$  with an approximation error of order  $\mathcal{O}(n^{-1})$ . The null hypothesis is rejected for a given nominal level,  $\alpha$ , if the test statistic exceeds the upper  $1 - \alpha$  quantile of the  $\chi_q^2$ distribution. Clearly,  $S_R$  only involves estimation under  $\mathcal{H}_0$ .

The corrected score statistic proposed by [Cordeiro and Ferrari](#page-11-0) [\(1991\)](#page-11-0) is given by [\(2\)](#page-2-2). It involves three coefficients,  $\gamma_1$ ,  $\gamma_2$  and  $\gamma_3$ , which depend on three other quantities,  $A_1$ ,  $A_2$  and  $A_3$ . General expressions for the A's involving cumulants of log-likelihood derivatives are given by [Harris](#page-11-12) [\(1985\)](#page-11-12); see also Equations  $(3.2)$ – $(3.4)$  in [Cordeiro](#page-11-3) *et al.* [\(1993\)](#page-11-3). The coefficients  $A_1$ ,  $A_2$  and  $A_3$  are functions of joint cumulants of log-likelihood derivatives up to the fourth order. Whenever they depend on unknown parameters, they can be evaluated at  $\theta$ . The null distribution of  $S_R^*$  is  $\chi_q^2$  with approximation error reduced from order  $\mathcal{O}(n^{-1})$  to  $\mathcal{O}(n^{-3/2})$ .

To present the formulas for the coefficients  $A_1$ ,  $A_2$  and  $A_3$  in generalized linear models, which enables us to obtain the corrected score statistic [\(2\)](#page-2-2), it is useful to introduce some notation. Let  $X = (X_1, X_2)$  be partitioned following the partition of the vector  $\beta$ ,  $Z =$  $\boldsymbol{X} (\boldsymbol{X}^\top \boldsymbol{W} \boldsymbol{X})^{-1} \boldsymbol{X}^\top, \boldsymbol{Z}_2 = \boldsymbol{X}_2 (\boldsymbol{X}_2^\top \boldsymbol{W} \boldsymbol{X}_2)^{-1} \boldsymbol{X}_2^\top, \boldsymbol{W} = \text{diag}(w_1, \dots, w_n), \boldsymbol{F} = \text{diag}(f_1, \dots, f_n),$  $G = \text{diag}(g_1, \ldots, g_n)$ ,  $B = \text{diag}(b_1, \ldots, b_n)$  and  $H = \text{diag}(h_1, \ldots, h_n)$ , with

$$
w_l = w(\mu_l) = \frac{1}{V_l} \left(\frac{d\mu_l}{d\eta_l}\right)^2,
$$
  
\n
$$
f_l = f(\mu_l) = \frac{1}{V_l} \frac{d\mu_l}{d\eta_l} \frac{d^2\mu_l}{d\eta_l^2},
$$
  
\n
$$
g_l = g(\mu_l) = \frac{1}{V_l} \frac{d\mu_l}{d\eta_l} \frac{d^2\mu_l}{d\eta_l^2} - \frac{1}{V_l^2} \frac{dV_l}{d\mu_l} \left(\frac{d\mu_l}{d\eta_l}\right)^3,
$$
  
\n
$$
b_l = b(\mu_l) = \frac{1}{V_l^3} \left(\frac{d\mu_l}{d\eta_l}\right)^4 \left\{ \left(\frac{dV_l}{d\mu_l}\right)^2 + V_l \frac{d^2V_l}{d\mu_l^2} \right\},
$$

and

$$
h_l = h(\mu_l) = \frac{1}{V_l^2} \frac{dV_l}{d\mu_l} \left(\frac{d\mu_l}{d\eta_l}\right)^2 \frac{d^2\mu_l}{d\eta_l^2} + \frac{1}{V_l^2} \frac{d^2V_l}{d\mu_l^2} \left(\frac{d\mu_l}{d\eta_l}\right)^4,
$$

for  $l = 1, \ldots, n$ . The A's can be written as

$$
A_1 = A_{1,\beta} + A_{1,\beta\phi}, \quad A_2 = A_{2,\beta} + A_{2,\beta\phi}, \quad A_3 = A_{3,\beta},
$$

where

$$
A_{1,\beta} = \phi^{-1} \left[ 3\mathbf{1}^\top \mathbf{F} \mathbf{Z}_{2d} (\mathbf{Z} - \mathbf{Z}_2) \mathbf{Z}_{2d} \mathbf{F} \mathbf{1} + 6\mathbf{1}^\top \mathbf{F} \mathbf{Z}_{2d} \mathbf{Z}_2 (\mathbf{Z} - \mathbf{Z}_2)_d (\mathbf{F} - \mathbf{G}) \mathbf{1} \right]
$$
  
\n
$$
-6\mathbf{1}^\top \mathbf{F} \{ \mathbf{Z}_2^{(2)} * (\mathbf{Z} - \mathbf{Z}_2) \} (2\mathbf{G} - \mathbf{F}) \mathbf{1} - 6\mathbf{1}^\top \mathbf{H} (\mathbf{Z} - \mathbf{Z}_2)_d \mathbf{Z}_{2d} \mathbf{1} \right],
$$
  
\n
$$
A_{2,\beta} = \phi^{-1} \left[ -3\mathbf{1}^\top (\mathbf{F} - \mathbf{G}) (\mathbf{Z} - \mathbf{Z}_2)_d \mathbf{Z}_2 (\mathbf{Z} - \mathbf{Z}_2)_d (\mathbf{F} - \mathbf{G}) \mathbf{1} \right]
$$
  
\n
$$
-6\mathbf{1}^\top \mathbf{F} \mathbf{Z}_{2d} (\mathbf{Z} - \mathbf{Z}_2) (\mathbf{Z} - \mathbf{Z}_2)_d (\mathbf{F} - \mathbf{G}) \mathbf{1}
$$
  
\n
$$
-6\mathbf{1}^\top (\mathbf{F} - \mathbf{G}) \{ (\mathbf{Z} - \mathbf{Z}_2)^{(2)} * \mathbf{Z}_2 \} (\mathbf{F} - \mathbf{G}) \mathbf{1} + 3\mathbf{1}^\top \mathbf{B} (\mathbf{Z} - \mathbf{Z}_2)^{(2)}_d \mathbf{1} \right],
$$

and

$$
A_{3,\beta} = \phi^{-1} \left[ 3\mathbf{1}^\top (\boldsymbol{F} - \boldsymbol{G}) (\boldsymbol{Z} - \boldsymbol{Z}_2) d(\boldsymbol{Z} - \boldsymbol{Z}_2) (\boldsymbol{Z} - \boldsymbol{Z}_2) d(\boldsymbol{F} - \boldsymbol{G}) \mathbf{1} \right. \\ \left. + 2\mathbf{1}^\top (\boldsymbol{F} - \boldsymbol{G}) (\boldsymbol{Z} - \boldsymbol{Z}_2)^{(3)} (\boldsymbol{F} - \boldsymbol{G}) \mathbf{1} \right].
$$

Here "\*" represents the Hadamard product (elementwise product),  $\mathbf{Z}^{(2)} = \mathbf{Z} * \mathbf{Z}$ ,  $\mathbf{Z}^{(3)} =$  $\mathbf{Z}^{(2)} * \mathbf{Z}$  and  $\mathbf{Z}_d = \text{diag}(z_{11}, \ldots, z_{nn})$ , with  $z_{ll}$  denoting the lth diagonal element of  $\mathbf{Z}$ . When φ is known,  $A_{1,\beta\phi}$  and  $A_{2,\beta\phi}$  are equal to zero [\(Cordeiro](#page-11-3) *et al.* [1993\)](#page-11-3). For unknown φ, we assume that the term  $a(y, \phi)$  in [\(1\)](#page-2-3) can be written as  $a(y, \phi) = d_1(\phi) + d_2(y)$ . Let  $d_{(2)} =$  $d_{(2)}(\phi) = \phi^2 d_1''(\phi)$  and  $d_{(3)} = d_{(3)}(\phi) = \phi^3 d_1'''(\phi)$ . [Cribari-Neto and Ferrari](#page-11-4) [\(1995\)](#page-11-4) showed that

$$
A_{1,\beta\phi} = \frac{6q\{d_{(3)} + (2-p+q)d_{(2)}\}}{nd_{(2)}^2}
$$

and

$$
A_{2,\beta\phi} = \frac{3q(q+2)}{nd_{(2)}}.
$$

#### Affiliation:

Antonio Hermes M. da Silva-Júnior, Damião Nóbrega da Silva Departamento de Estatística Universidade Federal do Rio G. do Norte Campus Universitário s/n Natal, RN, 59078–970, Brazil E-mail: [hermes@ccet.ufrn.br](mailto:hermes@ccet.ufrn.br), [damiao@ccet.ufrn.br](mailto:damiao@ccet.ufrn.br)

Silvia L. P. Ferrari Departamento de Estatística Universidade de S˜ao Paulo Rua do Matão, 1010 S˜ao Paulo, SP, 05508-090, Brazil E-mail: [silviaferrari.usp@gmail.com](mailto:silviaferrari.usp@gmail.com)

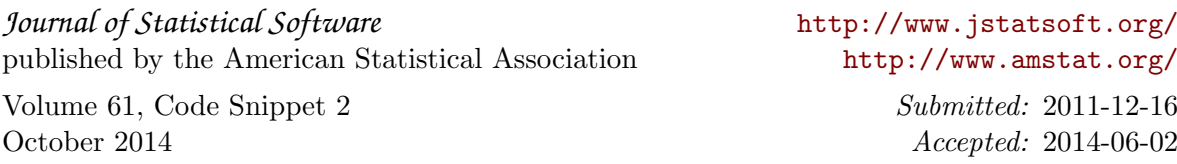